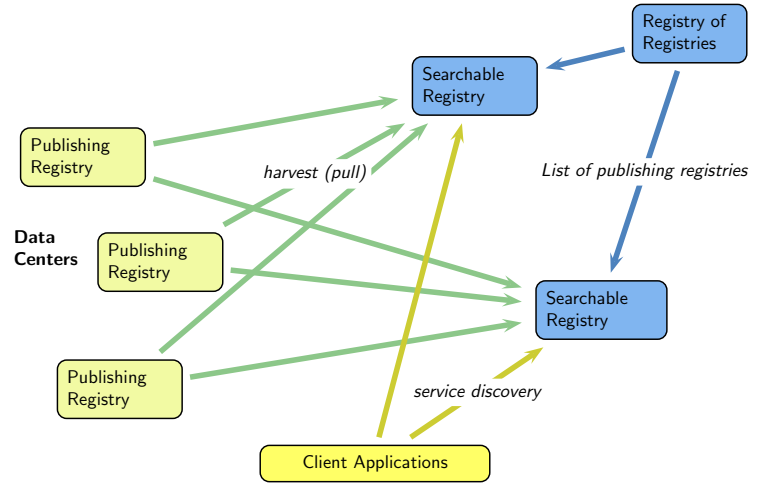

Fig. <sup>1</sup>

## 1. The Harvest Trigger Service

Markus Demleitner msdemlei@ari.uni-heidelberg.de

• What's the problem?

• What's the fix?

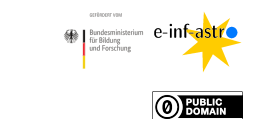

Funded by e-inf-astro, BMBF FKZ 05A20VH5

Distributed under CC0

## 2. What's the Problem?

Reminder: How das the VO Registry work?

(cf. Fig. 1)

Hence, for <sup>a</sup> change in your publishing registry to show up in <sup>a</sup> client application, the searchable registry must harvest it.

Most registries harvest just once per day. That is painful when you have just published <sup>a</sup> service and now want to try it out in your favourite client.

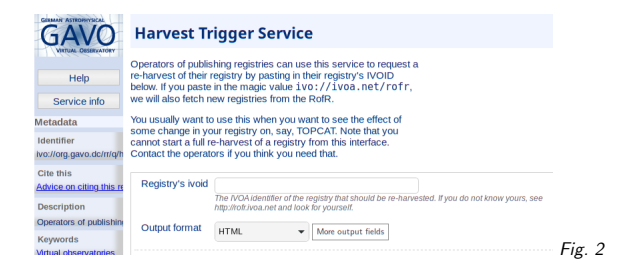

## 3. Half <sup>a</sup> Fix

https://dc.g-vo.org/rr/q/harvtrig/form

(cf. Fig. 2)

Paste your ivoid and get harvested immediately.

This is only half <sup>a</sup> fix because it only affects the registry at dc.g-vo.org. At the moment, this happens to be the one that TOPCAT and pyVO use by default most of the time. But that's more of <sup>a</sup> conincidence.

By the way, Aladin has an intermediate layer of its own, and updates to its registry metadata cannot triggered in this way.

## 4. Generalisation?

In RegTAP, we could specify an endpoint to automate this and make it available on all searchable registries.

Is it worth it?

Plus, if we specify it, we probably ought to have some sort of auth; this is just incremental harvests, so it's not really expensive. But still.

Thanks!